Öğrenci Bilgi Sistemine ilk defa giriş yapacak olan öğrenciler için şifre T.C. kimlik numaranızın **ilk 5 hanesidir. [Öğrenci Numaranızı Öğrenmek İçin Lütfen Tıklayınız.](https://obs.kmu.edu.tr/oibs/ogrsis/no_query.aspx)**

\*\*\*Ders kayıt işlemlerinin yapılabilmesi için öncelikle **varsa katkı payı/öğrenim ücreti ödemenizi** yapmış olmanız gerekmektedir.

**1. Adım:** Ana sayfada bulunan "**Ders ve Dönem İşlemleri**" menüsüne tıklayınız.

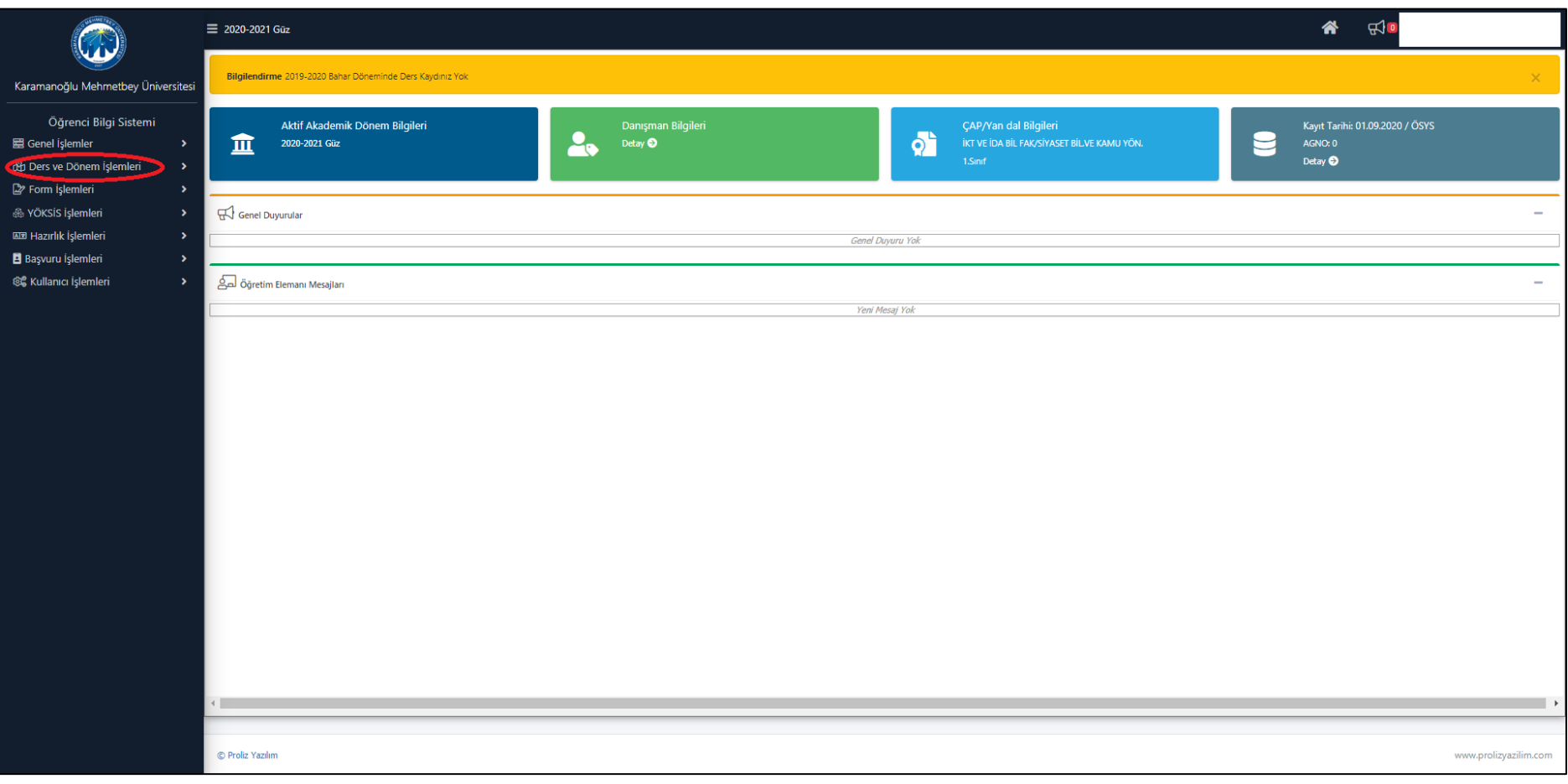

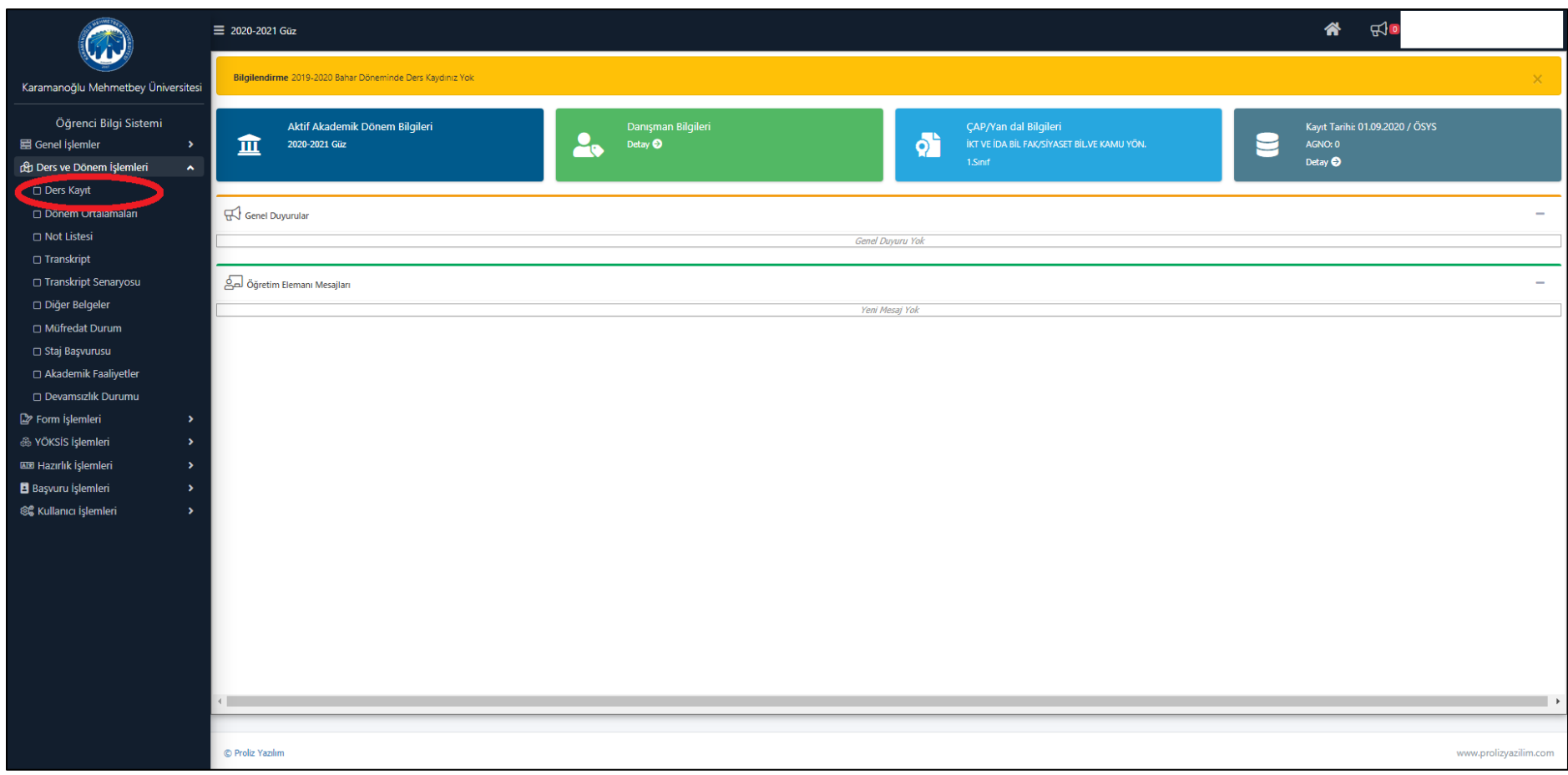

## **2. Adım:** "Ders ve Dönem İşlemleri" menüsü altındaki "**Ders Kayıt**" sekmesine tıklayınız.

## **3. Adım:** Seçecek olduğunuz dersin sol tarafında bulunan **"+"** simgesine tıklayınız.

**Not:** Daha önceki dönemlerden başarısız dersi bulunan öğrenciler öncelikle bu dersleri, daha sonra toplamda 45 AKTS' yi geçmemek kaydıyla bulundukları dönemdeki dersleri seçmeleri gerekmektedir.

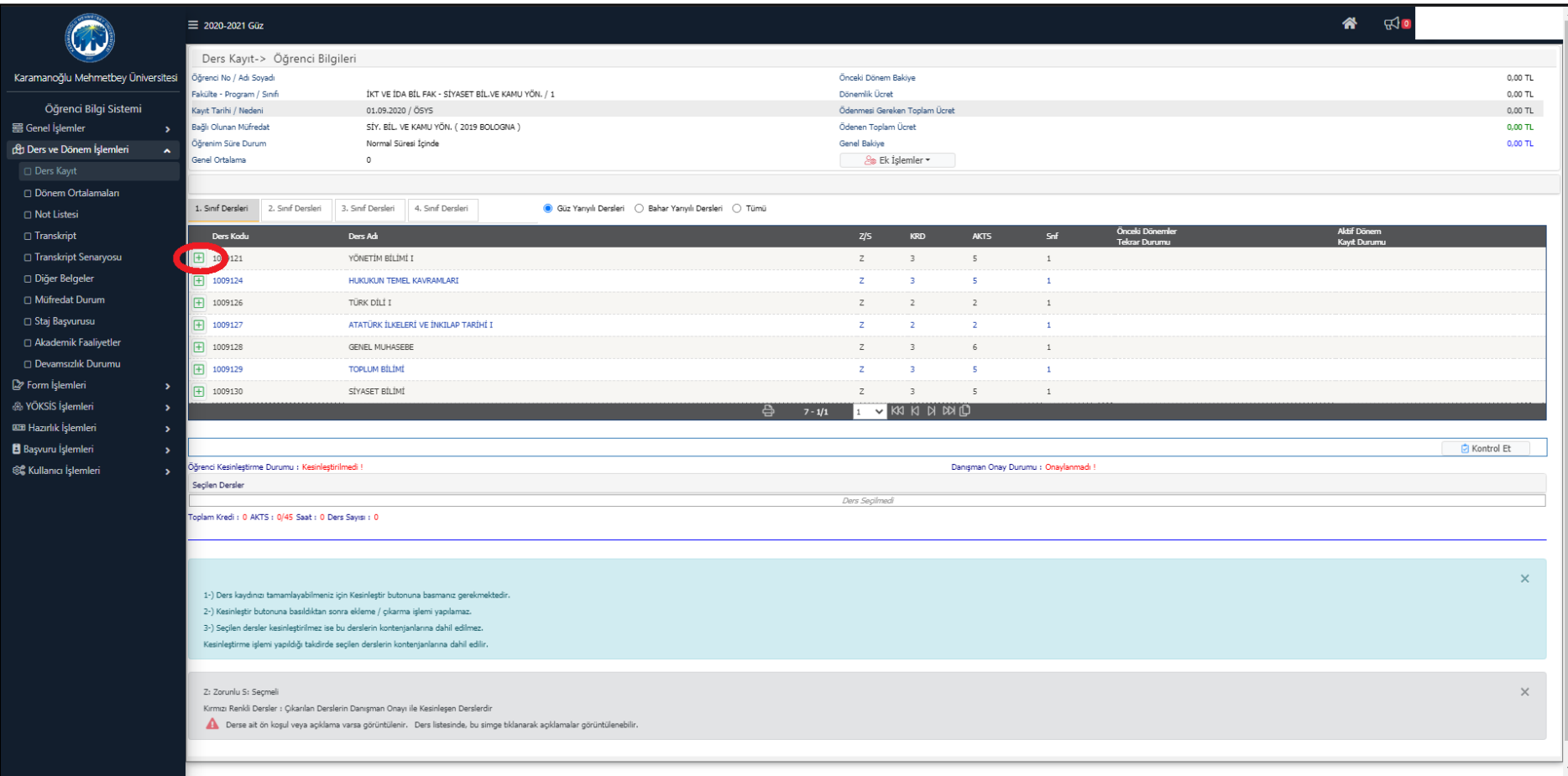

**4. Adım:** Açılan pencerede ilgili dersin solunda bulunan **"+"** simgesine tekrar tıklayarak dersinizi seçiniz. Almanız gereken derslerin tamamı için aynı adımları uygulayınız.

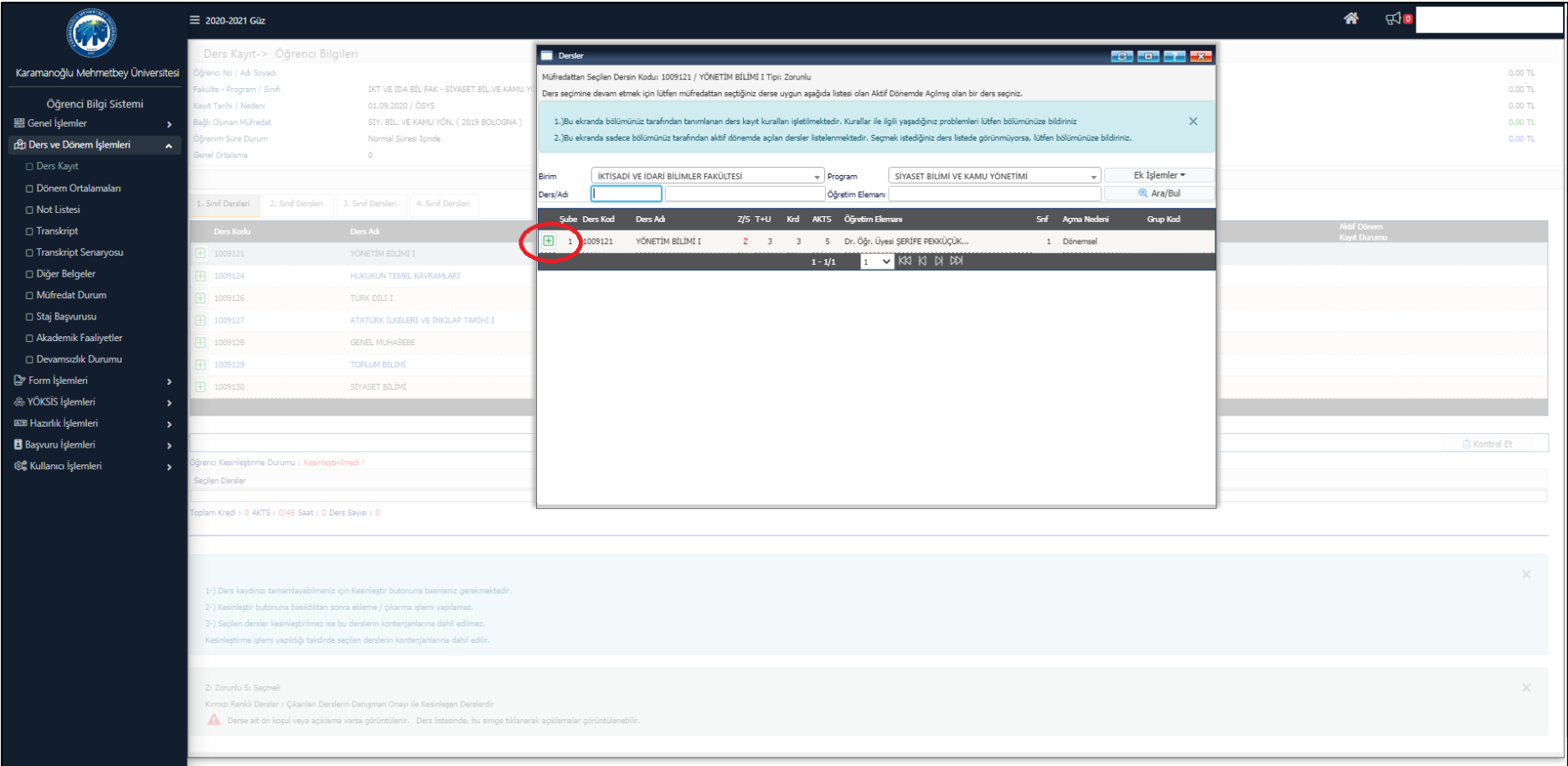

**5. Adım:** Almanız gereken derslerinizin **tamamını** seçtikten sonra sağ tarafta bulunan "**Kontrol Et**" butonuna tıklayınız.

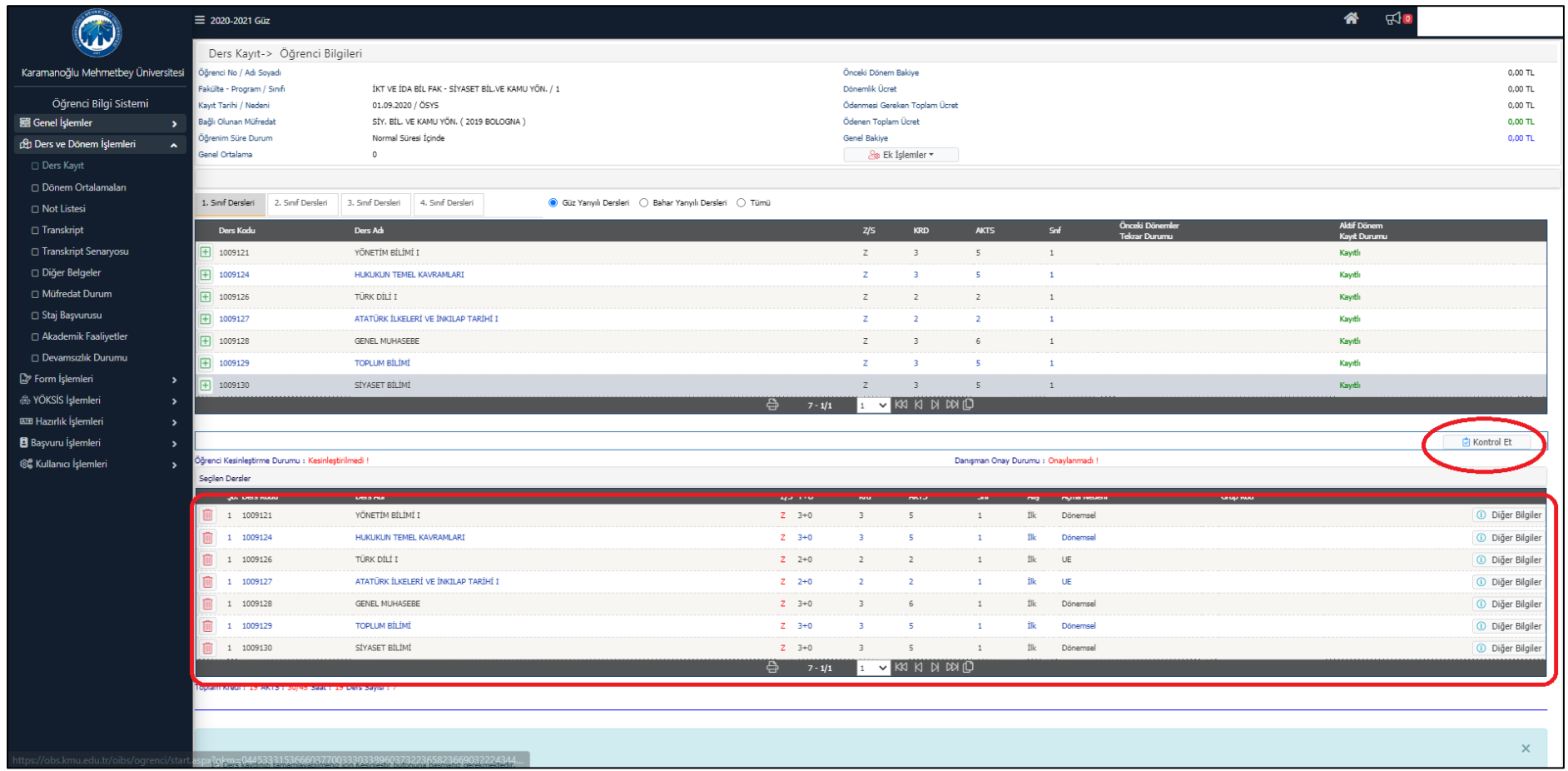

## **6. Adım:** "Kontrol Et" işleminden sonra ders kaydınızı "**Kesinleştir**" butonu ile kesinleştiriniz.

**Not:** Bu aşamadan sonra eklediğiniz derslerde değişiklik yapamazsınız. Kesinleştir işleminden sonra değişiklik işlemlerinizi danışman öğretim elemanınız ile iletişime geçerek yapabilirsiniz.

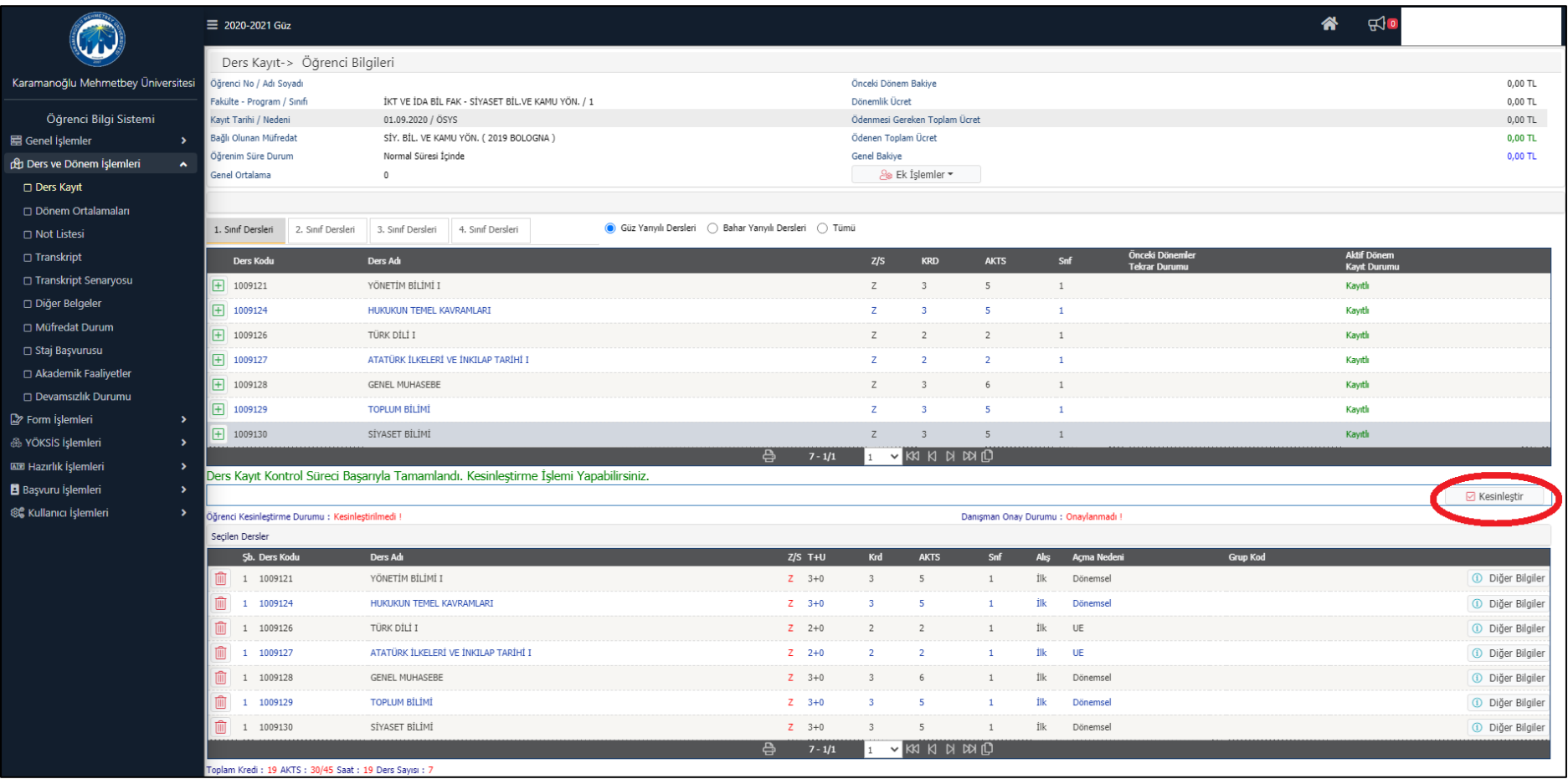

**7. Adım:** Kesinleştirilen ders kayıtları onay için danışmanınızın ekranına düşecektir. Ders kaydınızı yaptıktan sonra danışmanınız ile iletişime geçerek ders kaydınızı onaylatınız. **Danışman onayı bulunmayan ders kayıtları geçerlilik kazanmaz ve derslere devam edilemez.**

**Danışman öğretim elemanınızı** Öğrenci Bilgi Sistemindeki **Genel İşlemler menüsü** içerisinde bulunan **Danışman Bilgileri** alanından öğrenebilir ve danışmanınızın iletişim bilgilerine **<https://www.kmu.edu.tr/ara.aspx>** adresinden ulaşabilirsiniz.

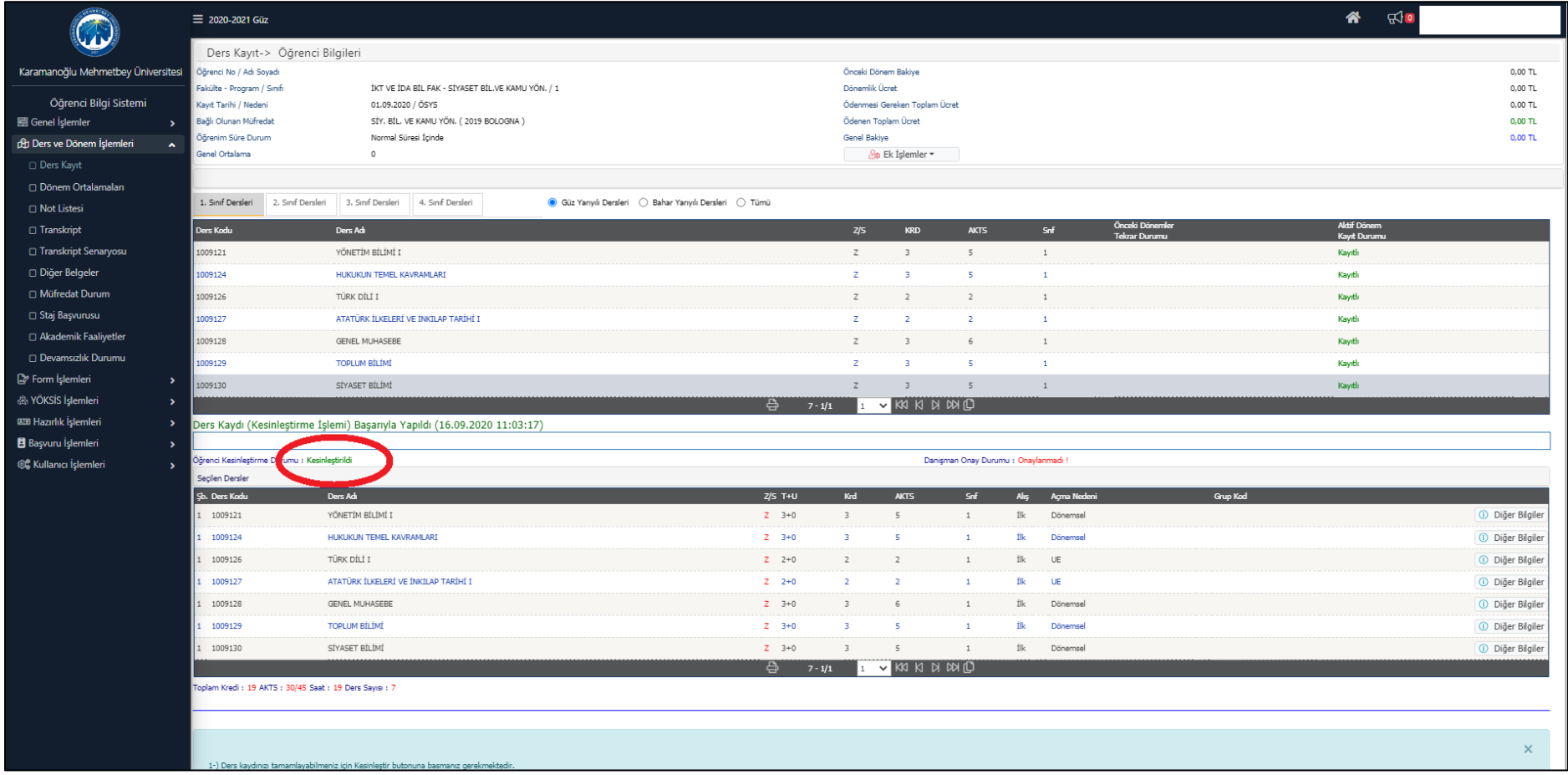

## **[Öğrenci Bilgi Sistemine Giriş İçin Tıklayınız.](https://obs.kmu.edu.tr/oibs/ogrenci/)**